機能改善・変更内容について(2022年1月28日リリース)

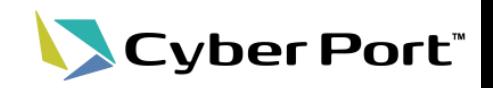

① 協力事業者受入テスト(令和2年度)での指摘を中心に、Cyber Portの機能改善を順次進めており ます。以下にお示しする一部事項について対応いたしました。 以下は2022/1/28(金)にリリースされます。

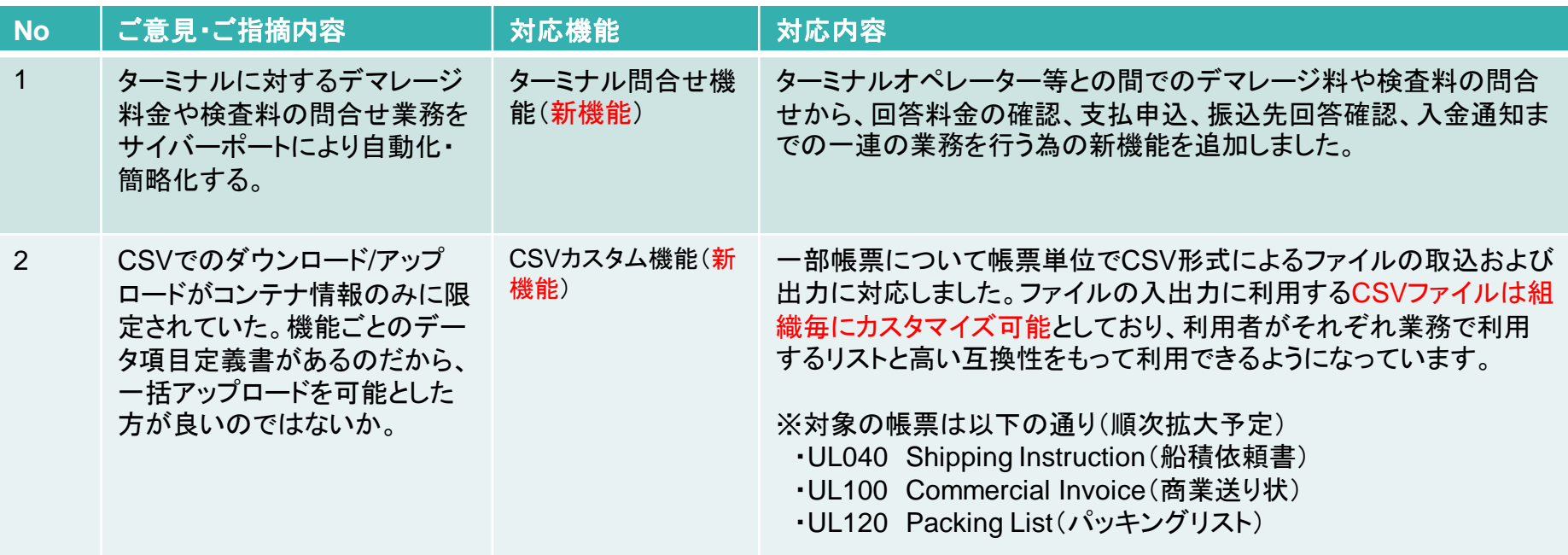

② Cyber Portの利便性向上に向け以下の機能追加を行いました。

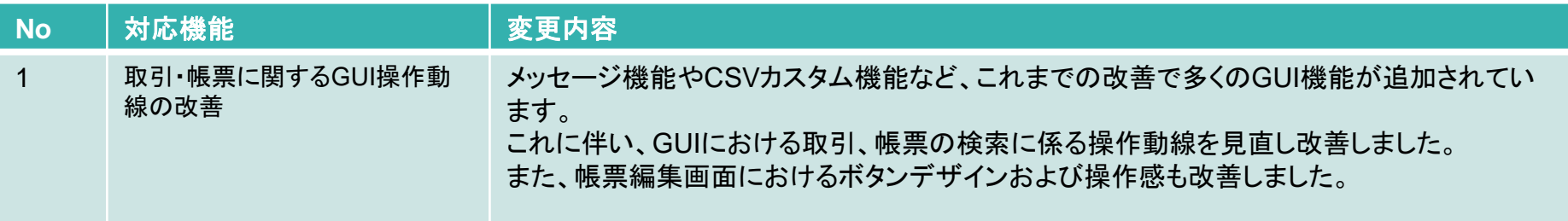

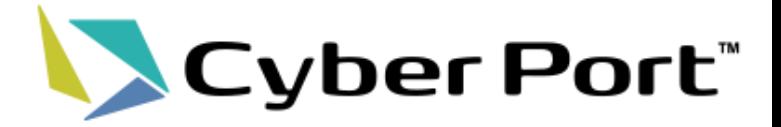

# ①事業者様のご意見に対する 機能改善について

改善No.1:ターミナル問合せ機能の追加(1/3)

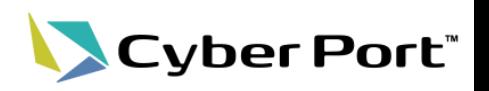

### ・ターミナル問合せ(新機能)

ターミナルオペレーター等との間でのデマレージ料や検査料の問合せから、回答料金の確認、支払申込、振込先回答確認、入金通知ま での一連の業務を行う為の新機能を追加しました。

(※機能のリリースは1月28日ですが、運用については2月1日より開始予定です。 令和3年度中は、対応するターミナルオペレータは、株式会社宇徳様(東京港大井埠頭3・4号)のみとなります。)

【従来の業務イメージ】

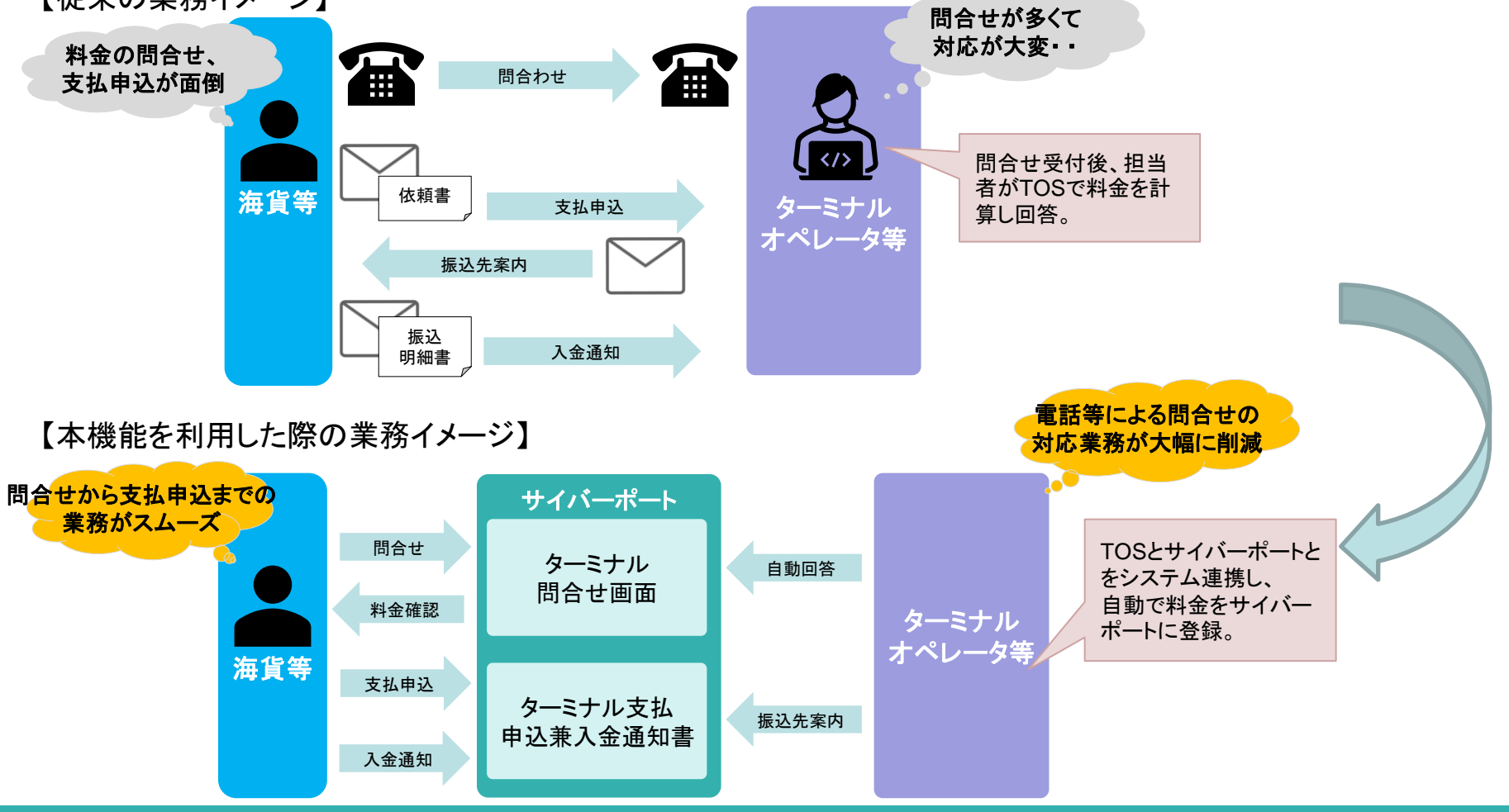

### 改善No.1: ターミナル問合せ機能の追加(2/3)

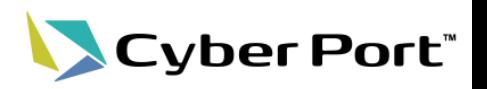

- 海貨事業者様にとっての利用メリット
- ➢ サイバーポート利用者であれば、デマレージや検査料金が即座に確認できる。

(問合せ内容の入力から料金確認まで1~2分程度。)

- ➢ 問合せの情報を流用して支払申込を行うため、支払申込用の書類を別途、最初から作成する必要がない。
- ターミナル事業者様にとっての利用メリット
	- ➢ 自社のTOSと連携して料金をサイバーポート上で自動案内することで、電話などによる問合せの対応業務が 大幅に削減できる。
	- ➢ 支払申込用の書類で運用している支払申込が、電子データとして取得することができるようになるため、 自社システム(TOSや経理システム)との連携が可能となり、業務の効率化が期待できる。
	- ➢ 同様のサービスを自社で独自に開発し提供する場合と比較して、システム開発コストが大幅に抑えられる。
- 海貨事業者様、ターミナル事業者様双方にとってのメリット
- ➢ 支払申込情報が、その他の業務帳票と同様に取引上で管理されリアルタイムに共有されるため、状況の管理・ 把握が容易となる。

### 改善No.1: ターミナル問合せ機能の追加(3/3)

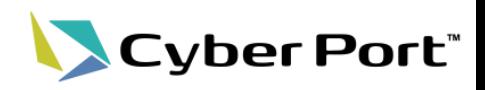

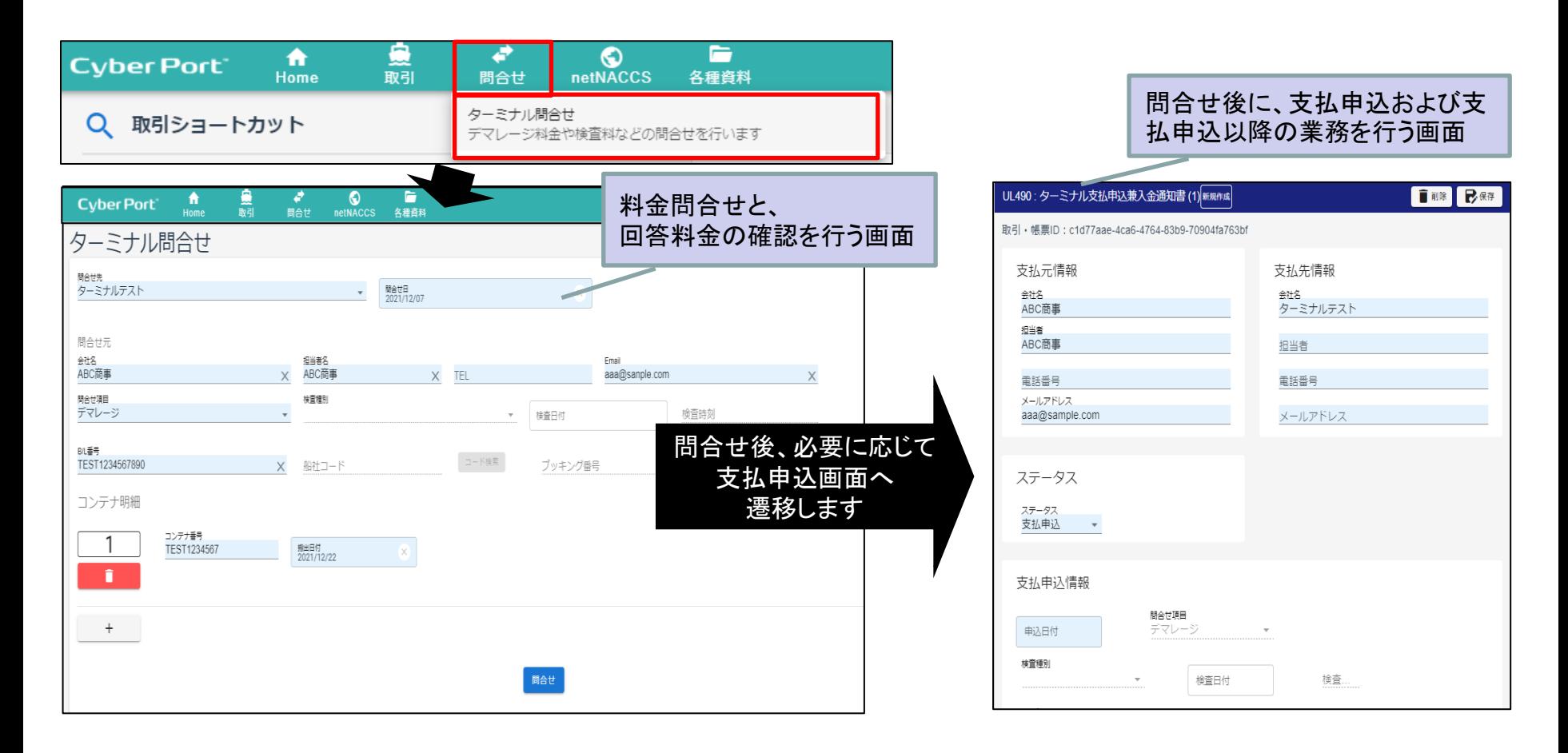

詳細な機能説明は「GUI操作マニュアル」に記載しております。(1/28以降)

改善No.2:CSVカスタム機能の追加(1/3)

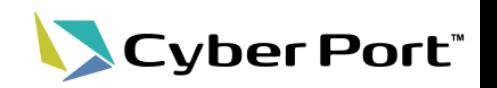

• Cyber Port帳票GUI機能からのCSV入出力について、利用者様からご意見を 頂いており、このご意見に応えるべく対応を検討して参りました。

#### ご意見

CSVでのダウンロード/アップロードがコンテナ情報のみに限定されていた。 機能ごとのデータ項目定義書があるのだから、一括アップロードを可能とした方が良いのではないか。

#### 解決策

★Cyber Portの帳票csv入出力フォーマットを「各利用者がカスタマイズできる」機能を新設しました。 ⇒各利用者が業務で利用するリスト(csv、Excelなど)の形式に合わせた帳票データの入力/出力が可能になります。

> <カスタマイズ可能な要素> ①入力/出力するファイルの形式 ②入力/出力対象とする帳票項目の選択 ③入力/出力ファイルの帳票項目の並び順

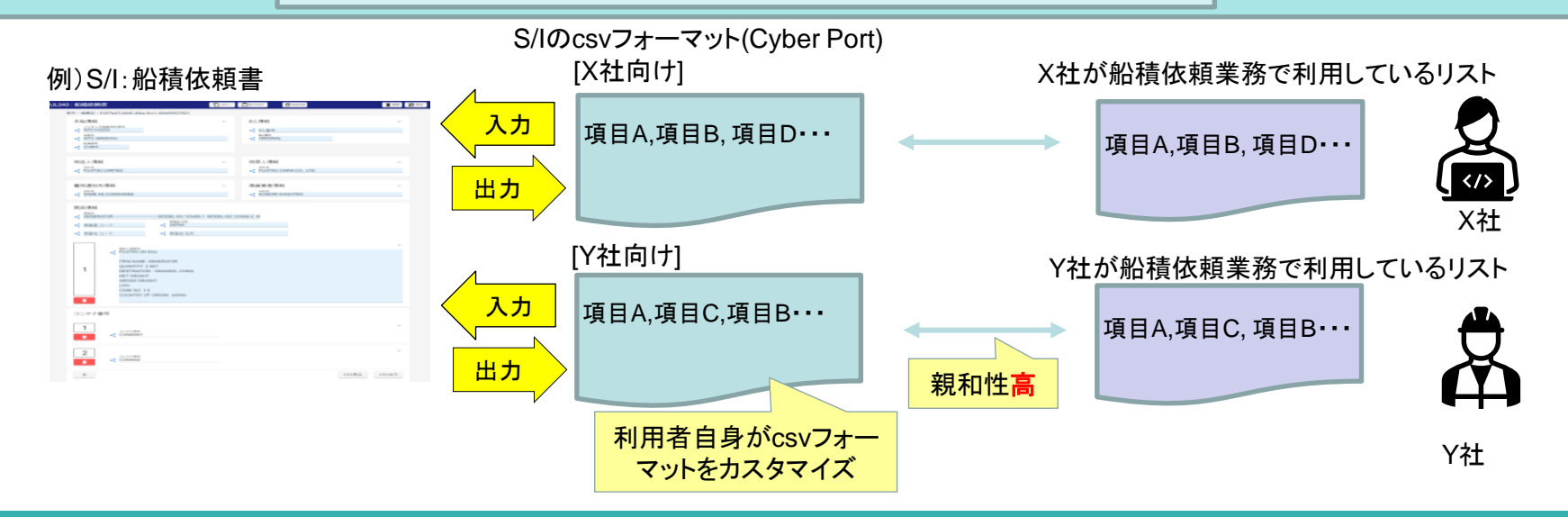

## 改善No.2:CSVカスタム機能の追加(2/3)

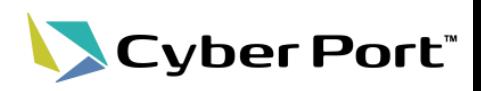

• 帳票単位に「CSVテンプレート」を作成 ※組織内で共有されます

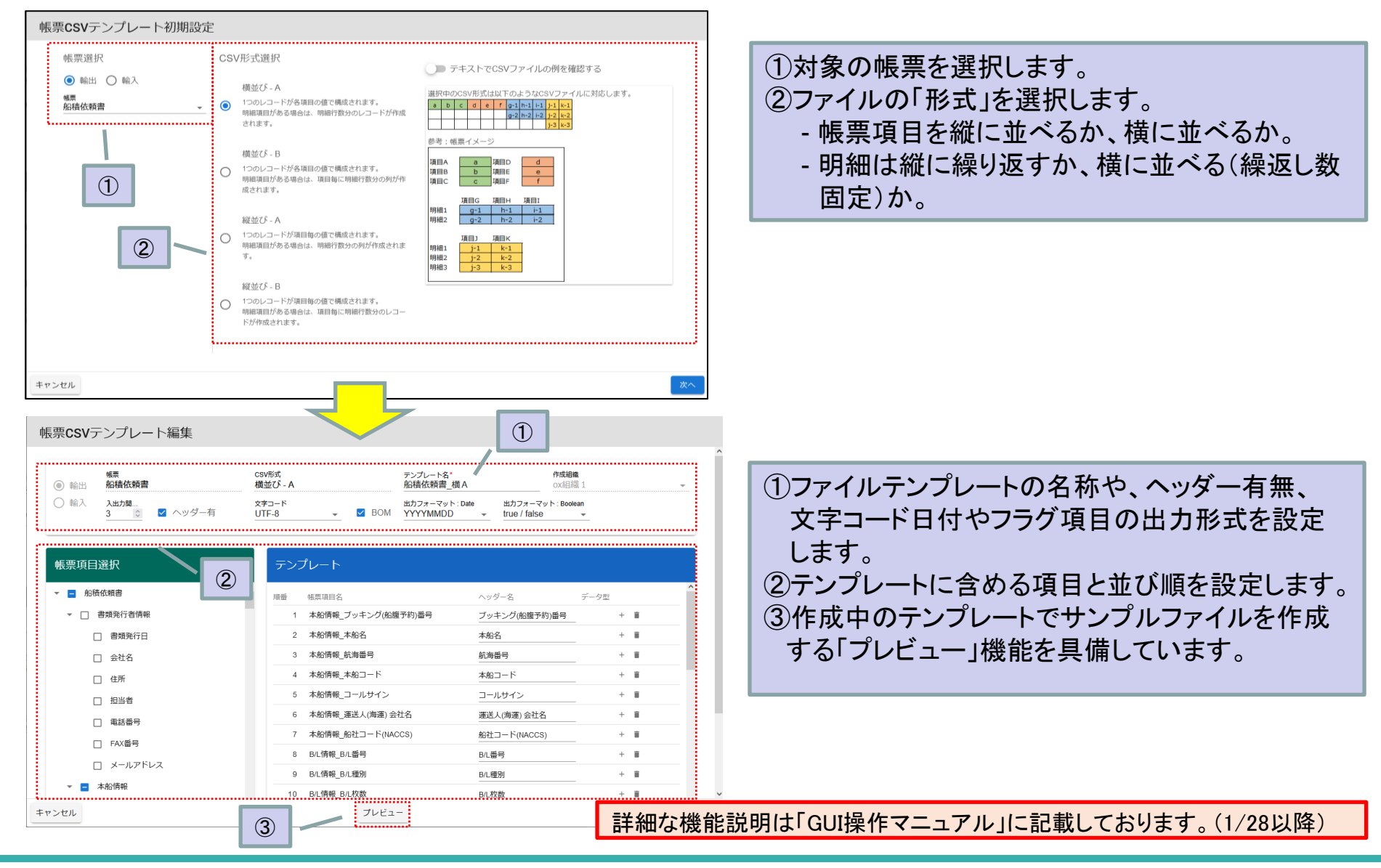

©2021 Cyber Port Administrator

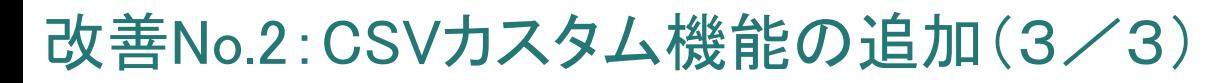

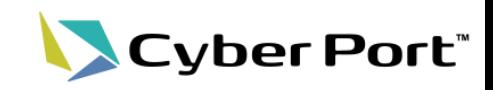

• 「CSVテンプレート」を活用した帳票編集画面からのCSVファイル入出力

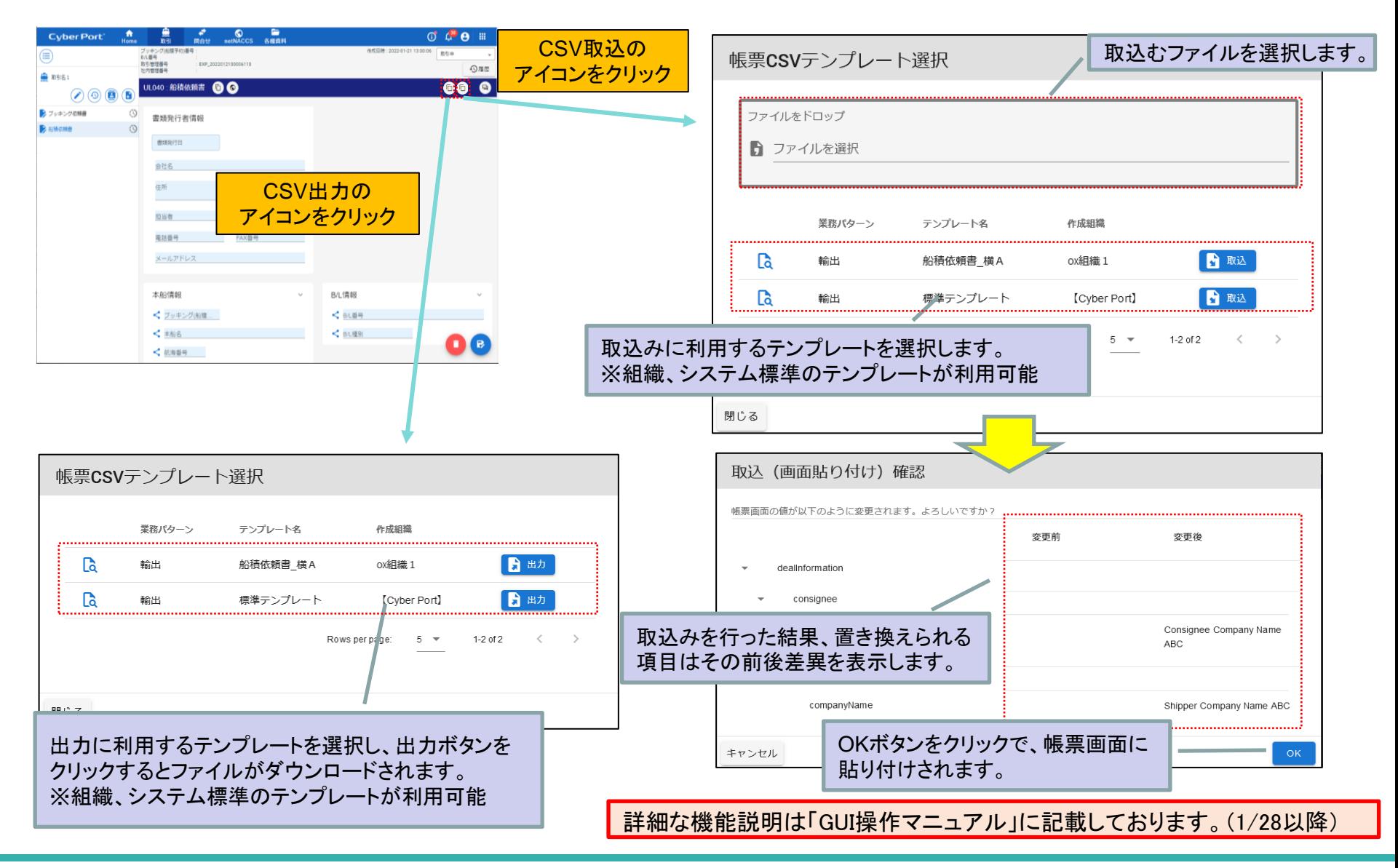

©2021 Cyber Port Administrator

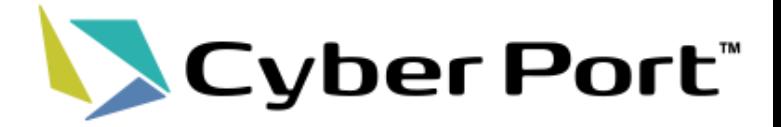

# ②Cyber Portの利便性向上に向けた 機能追加について

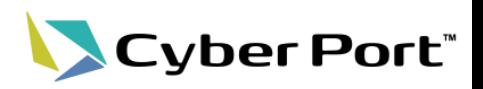

取引・帳票特定操作の動線改善

取引・帳票の特定操作に際しては、これまで「取引左メニュー」や「取引一覧照会」など複数の動線がありました。 これを統一し、さらに操作性を向上させる目的でGUIの見直しを行いました。

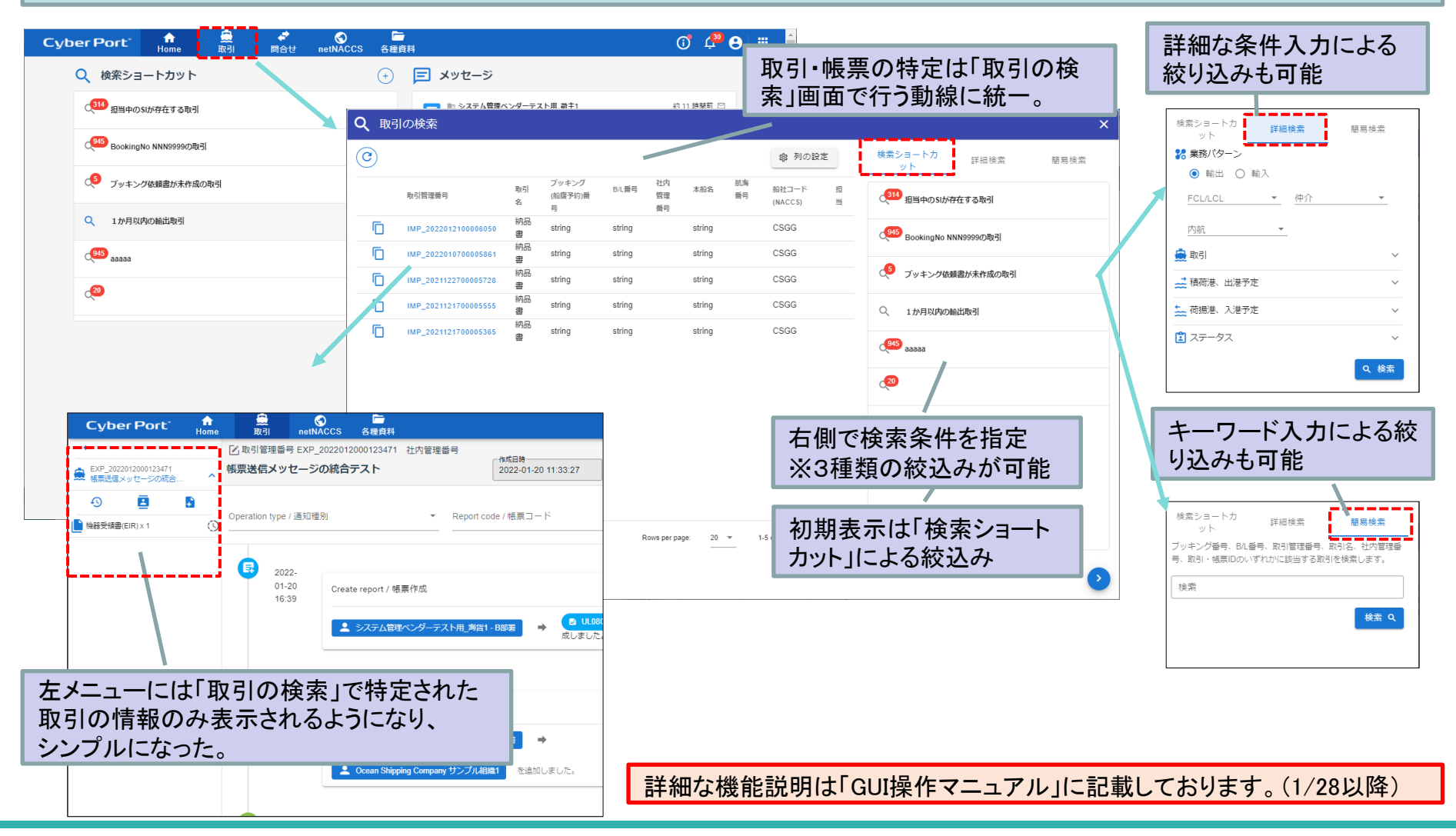

©2021 Cyber Port Administrator

変更No.1:取引・帳票に関するGUI操作動線の改善(2/2)

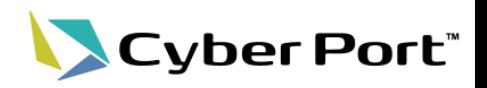

• 帳票編集画面のデザイン変更

機能追加に伴い、ボタンなど帳票編集画面のデザインを刷新しました。

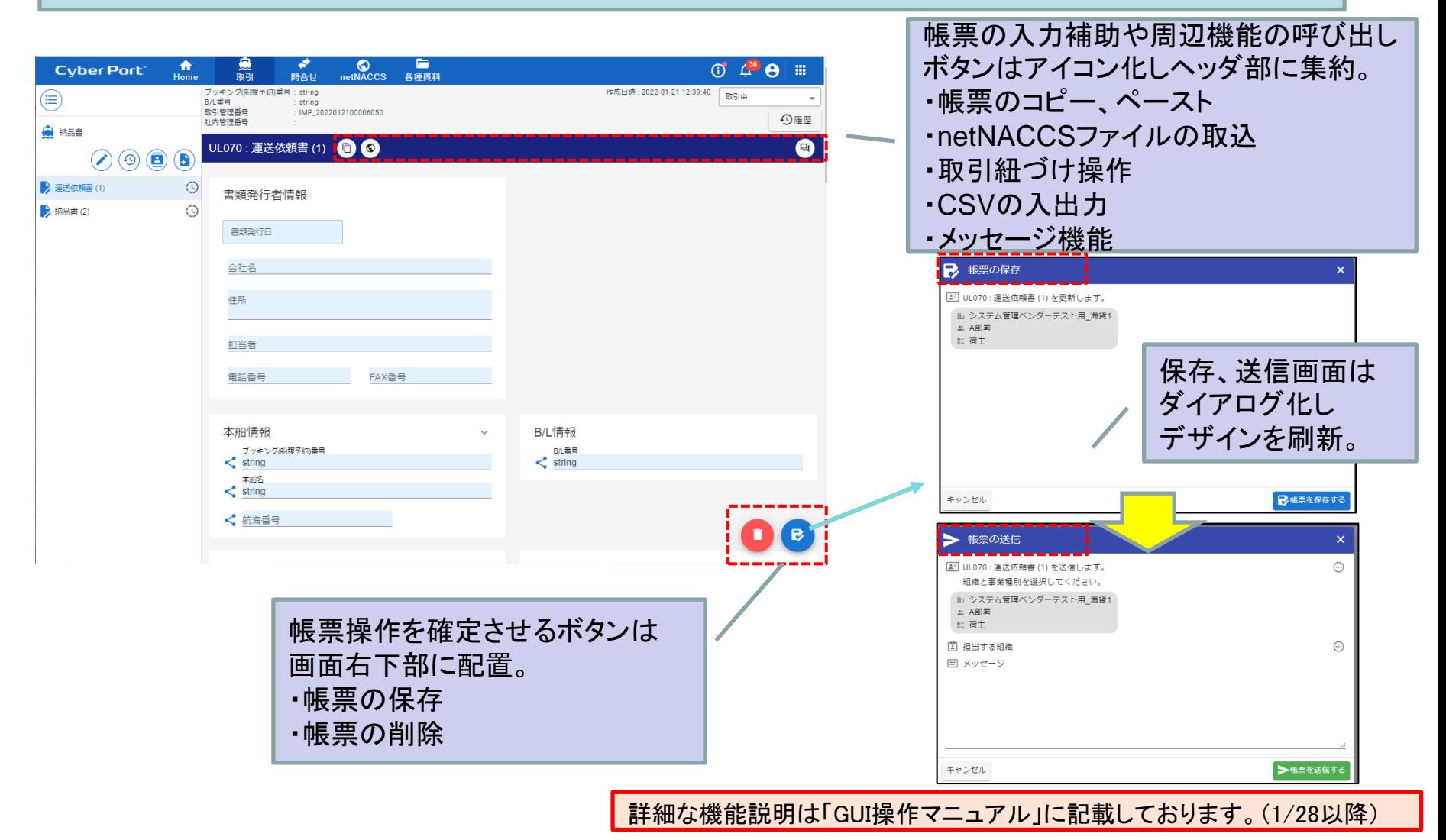